Datenkompression: Vektorquantisierung

# H. Fernau

email: fernau@uni-trier.de

WiSe 2008/09 Universität Trier

# Vektorquantisierung —Allgemeines

Bislang: Versuch, einzelne Quellenausgaben (also skalare Werte) zu quantisieren skalare Quantisierung

Daher unberücksichtigt: räumliche (Bsp.: Bilder) oder zeitliche (Bsp.: Sprache) Abhängigkeiten zwischen aufeinander folgenden Quellenausgaben.

(schon Grundidee bei adaptiver Quantisierung)

H. Fernau

#### Beispiel 1: Länge und Gewicht von Personen.

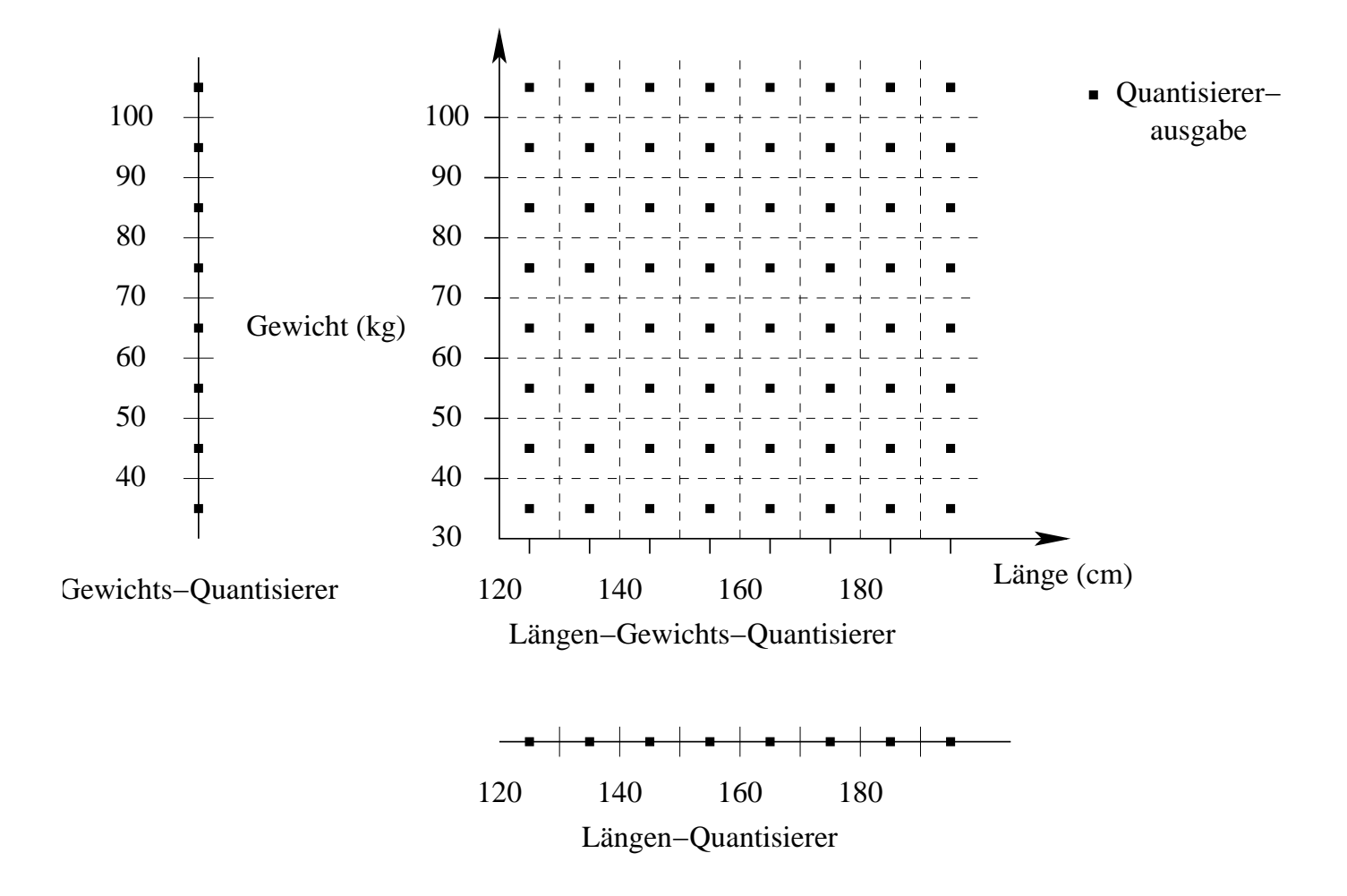

### Eine Stichprobe von Länge und Gewicht von Personen

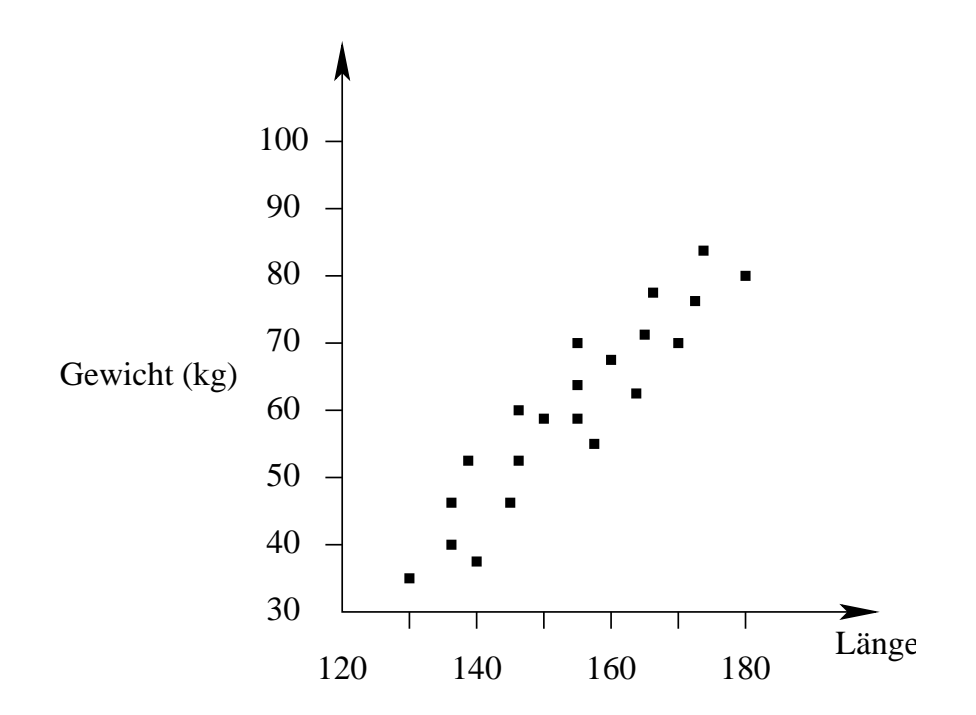

## Die Arbeitsweise eines Vektorquantisierers

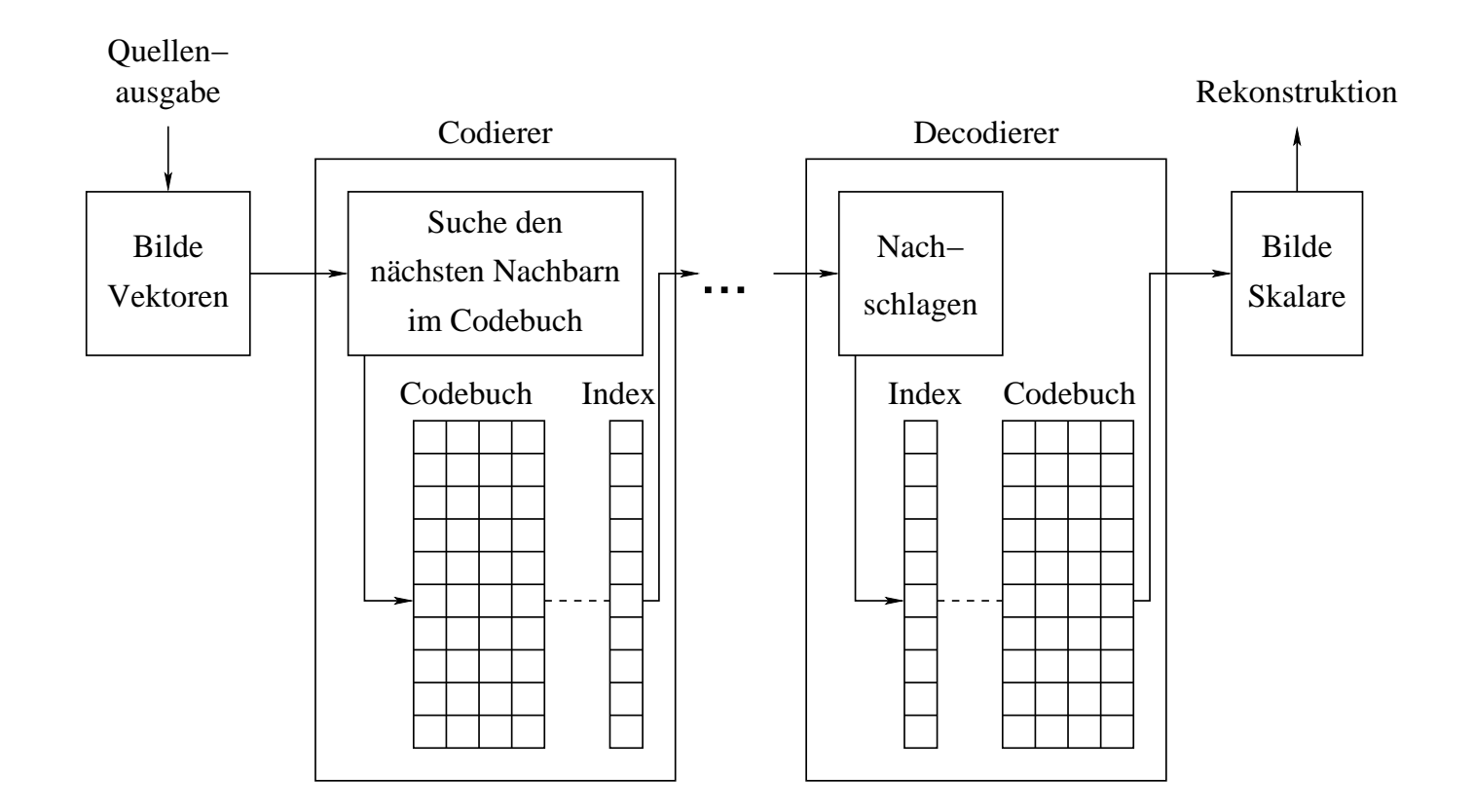

## Beispiel 2: Diskussion einer Laplace-verteilten Quelle

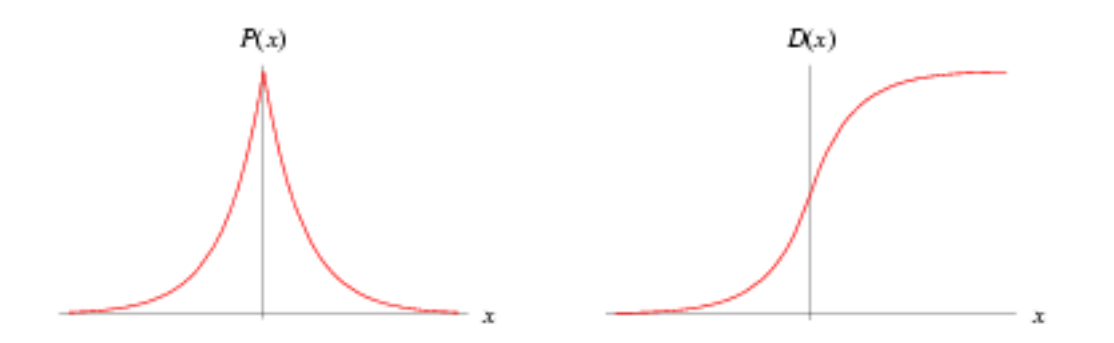

Die Laplace-Verteilung (Quelle: mathworld.wolfram.com)

## Wahl der Schrittweite

Erinnerung: 3-Bit-Gleichquantisierer für Laplace-verteilte Quelle:  $\rightsquigarrow$  Optimum  $\Delta = 0,7309$ .

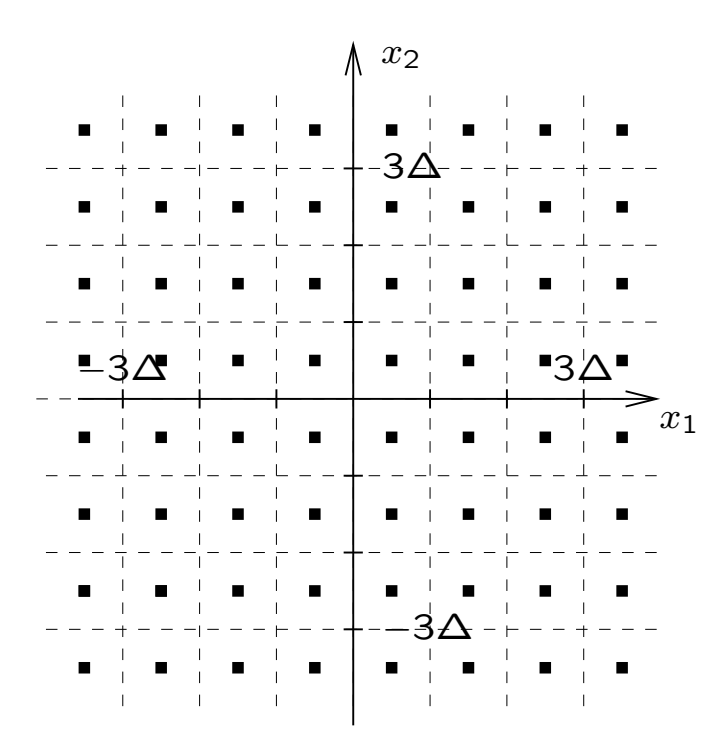

Für  $\Delta = 0,7309$  bekommen wir: SNR=11,44 dB.

Erinnerung: 3-Bit-Gleichquantisierer für Laplace-verteilte Quelle:  $\rightsquigarrow$  Optimum  $\Delta = 0,7309.$ 

#### Optimale Schrittweiten für Gleichquantisierer

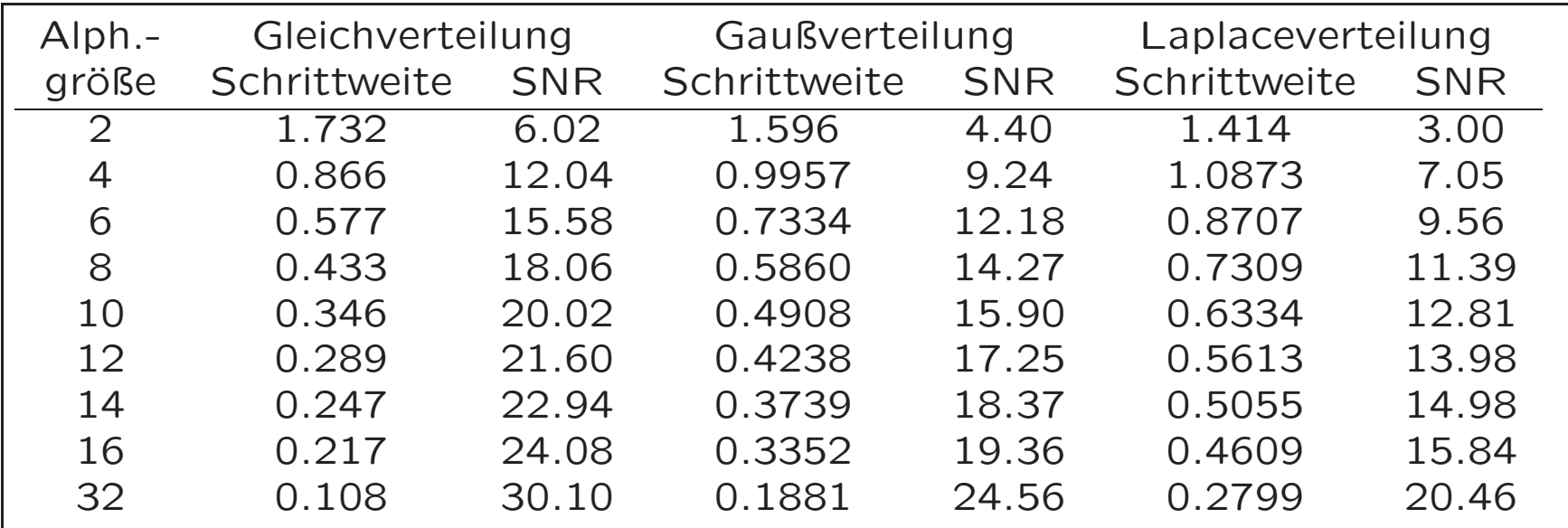

Hier gilt aber:

 $P(x \in [0, \Delta)) = 0,3242 \text{ und } P(x \in [3\Delta, \infty)) = 0,0225.$ 

Dann (unter Annahme der Unabhängigkeit aufeinander folgender Ereignisse)  $P((x, y) \in [3\Delta, \infty) \times [3\Delta, \infty)) = P(x \in [3\Delta, \infty)) \cdot P(y \in [3\Delta, \infty)) = 0,0005$ .

 $\rightarrow$  Idee: Lege unwahrscheinliche Bereiche zusammen und unterteile dafür wahrscheinlichere

Datenkompression WiSe 2008/09

## 64-elementiges Codebuch eines 2-dimensionalen Vektorquantisierers

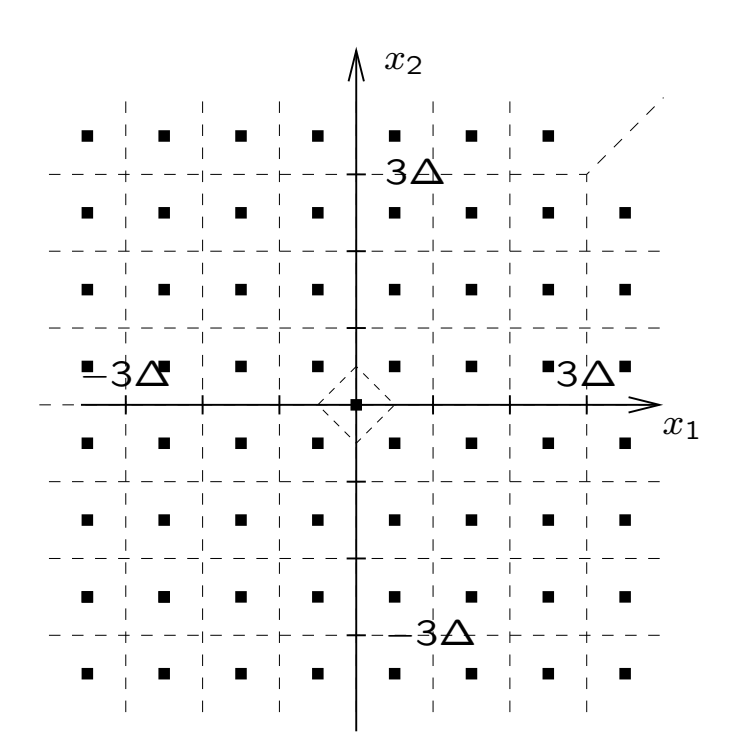

Für den Quantisierer ist SNR=11,75 dB (vorher SNR=11,44 dB)

## Problem: Entwurf guter Codebücher

 $\rightsquigarrow$  Modifikation des Lloydschen Algorithmus

Das Lindo-Buzo-Gray-Verfahren I ist auf der nächsten Folie erläutert.

An die Stelle der Entscheidungsgrenzen treten die Quantisier-Regionen, und die Verzerrung bzw. Zentroide sind entsprechend kompliziertere Integrale.

- 1. Wähle Anfangsrepräsentanten  $\{Y_i^{(0)}\}_{i=1}^M$  & Abbruchschwellwert  $\varepsilon$  für die Verzerrungsdifferenz. Setze  $D^{(-1)}=0$ ,  $k=0$ .
- 2. Berechne neue Quantisierungsregionen mit:

$$
V_j^{(k)} = \{ X \mid \forall i \neq j : d(X, Y_j) < d(X, Y_i) \} \, .
$$

3. Berechne die neue Verzerrung

$$
D^{(k)} = \sum_{i=1}^{M} \int_{V_i^{(k)}} \left\| \vec{x} - Y_i^{(k)} \right\|^2 f_X(\vec{x}) d\vec{x}.
$$

4. Falls 
$$
\frac{\left|D^{(k)}-D^{(k-1)}\right|}{D^{(k)}} < \varepsilon, \text{STOP}.
$$

5. Sonst: Setze  $k = k + 1$  und berechne neue Repräsentanten als Zentroide:

$$
Y_j^{(k)} = \frac{\int_{V_j^{(k-1)}} \vec{x} f_X(\vec{x}) d\vec{x}}{\int_{V_j^{(k-1)}} f_X(\vec{x}) d\vec{x}}.
$$

Gehe zu Schritt 2.

## Das Lindo-Buzo-Gray-Verfahren II

Kompliziertheit der auftretenden Integrale  $\rightsquigarrow$  vereinfachte, sozusagen diskretisierte Version Bei ihr wird mit einer Trainingsmenge  $\{X_n\}_{n=1}^N$  gearbeitet. Dieses Verfahren kommt ohne Annahmen über die Quellenstati stik aus;

Einzelheiten siehe nächste Folie.

H. Fernau

Es steht eine Trainingsmenge  $\{X_n\}_{n=1}^N$  zur Verfügung.

- 1. Wähle Anfangsrepräsentanten  $\{Y_i^{(0)}\}_{i=1}^M$  und Abbruchschwellwert  $\varepsilon$  für die Verzerrungsdifferenz. Setze  $D^{(-1)} = 0$ ,  $k = 0$ .
- 2. Berechne neue Quantisierungsregionen mit:

$$
V_j^{(k)} = \{X_n \mid \forall i \neq j : d(X_n, Y_j) < d(X_n, Y_i)\}.
$$

Sollte ein  $V_i^{(k)}$  leer sein, so teile man die größte Region in zwei "Hälften".

3. Berechne die neue Verzerrung

$$
D^{(k)} = \sum_{i=1}^{M} \sum_{X_n \in V_i^{(k)}} ||X_n - Y_i||^2.
$$

4. Falls  $\frac{|D^{(k)}-D^{(k-1)}|}{D^{(k)}} < \varepsilon$ , STOP.

5. Sonst: Setze  $k = k+1$  und berechne neue Repräsentanten als Mittelwerte:

$$
Y_j^{(k)} = \frac{\sum_{X_n \in V_j^{(k)}} X_n}{\left| \{X_n \in V_j^{(k)}\} \right|}.
$$

Gehe zu Schritt 2.

Datenkompression WiSe 2008/09

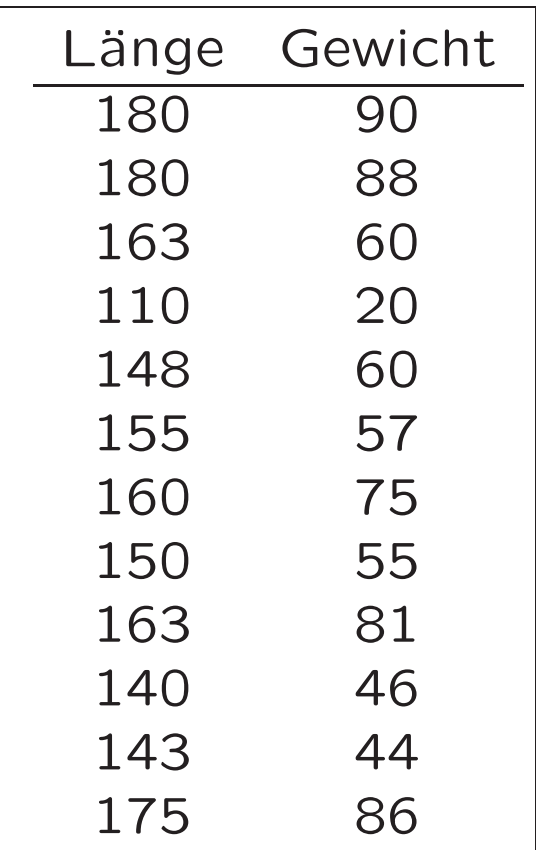

Trainingsmenge für den Codebuchentwurf

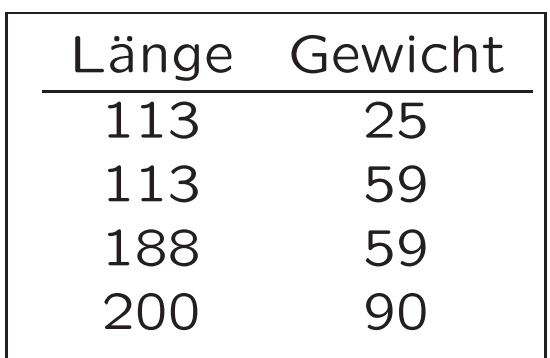

Anfangscodebuch

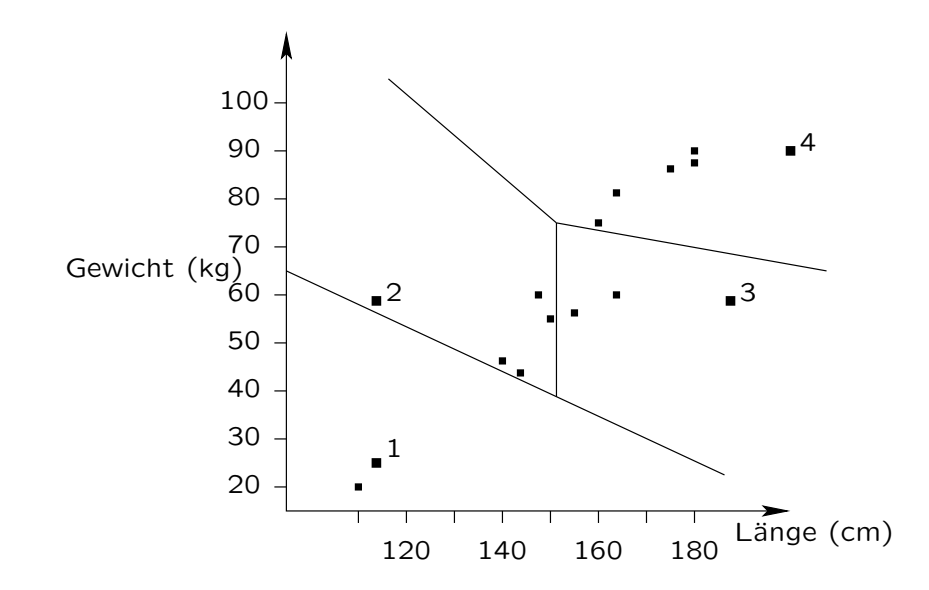

## Anfängliche Quantisierungsregionen

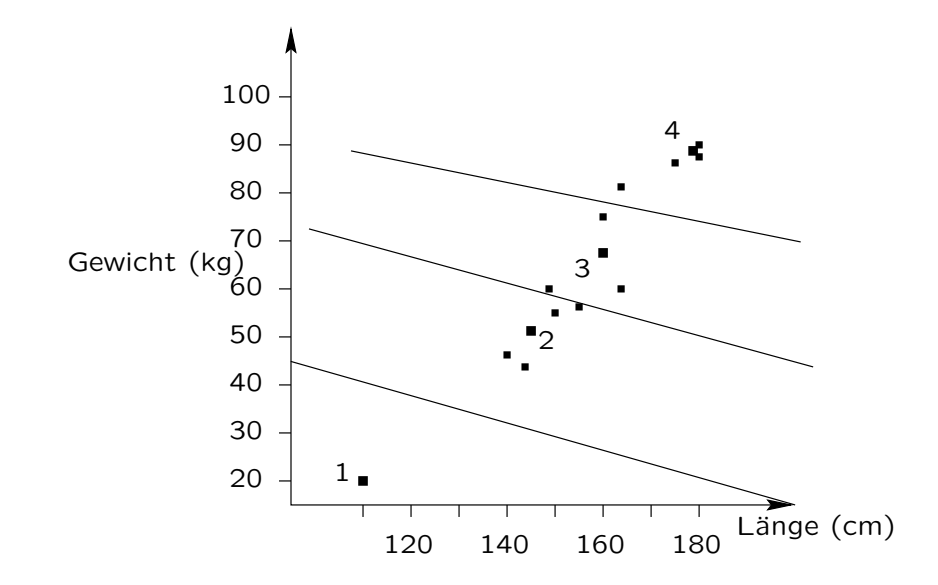

Regionen nach einem Durchlauf des LBG-Verfahrens

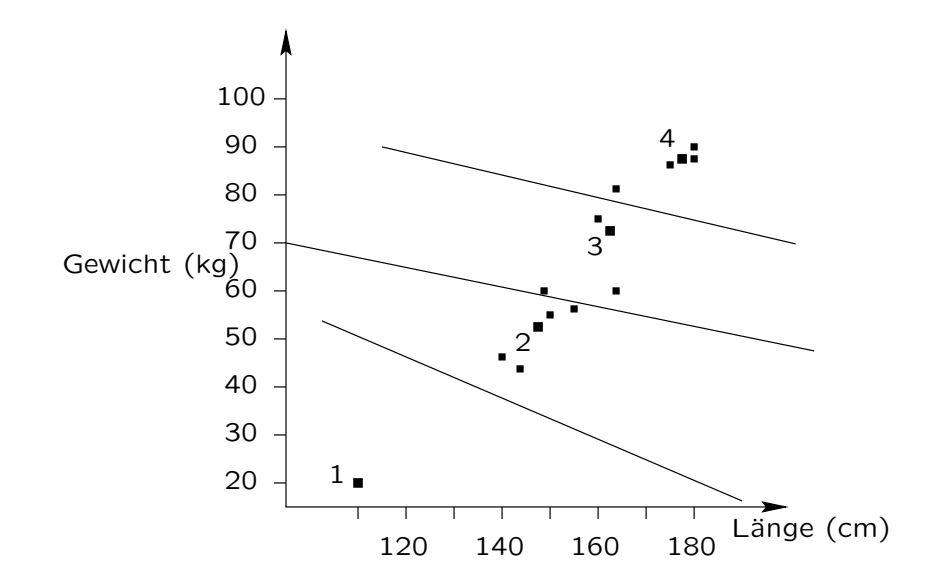

Regionen nach zwei Durchläufen des LBG-Verfahrens

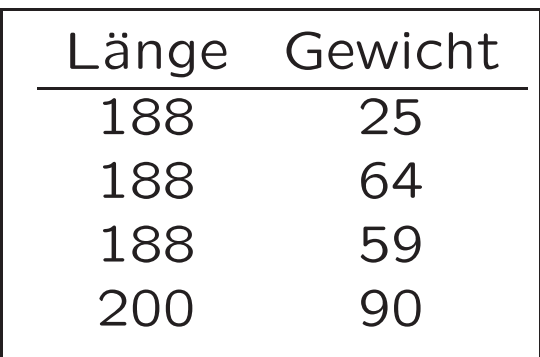

Ein anderes Anfangscodebuch. . .

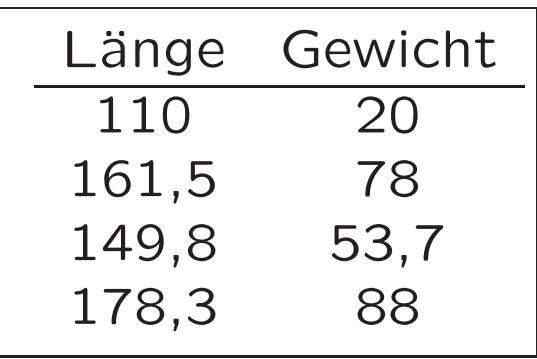

. . . führt zu einem anderen Endcodebuch. . .

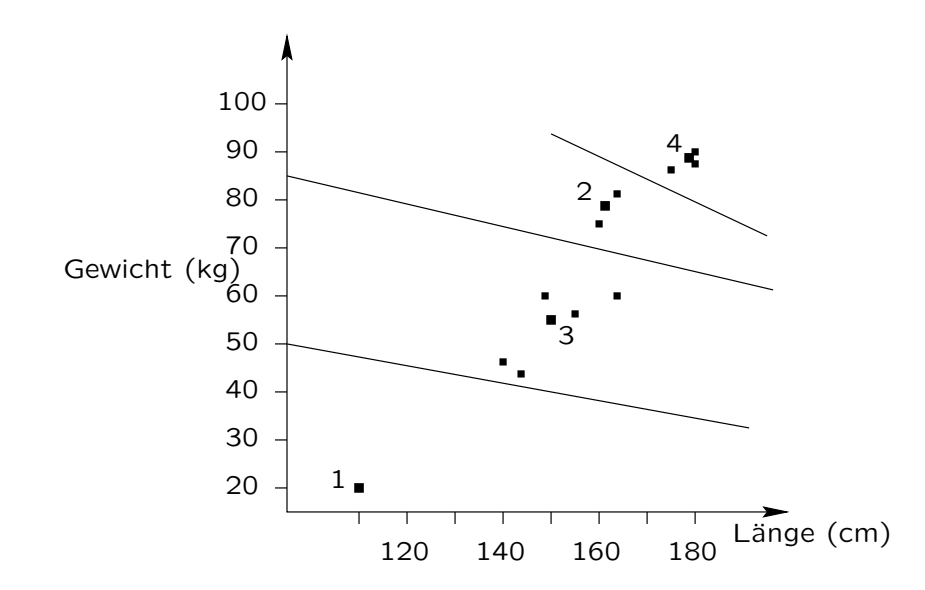

. . . mit den angegebenen Regionen.

### Problem: Entwurf eines guten Anfangscodebuchs.

- 1. Lindo, Buzo und Gray schlugen die Aufspalttechnik vor. Der Abbruchschwellwert  $\varepsilon$  und die Vektorstörung  $\delta$  sowie die Trainingsmenge sind als vorweg gegebene Parameter aufzufassen.
- 2. Eine quasi entgegengesetzte Idee zum Entwurf des Anfangs codebuchs hatte Equitz (Equitz-Verfahren). Ausgehend von einer Trainingsmenge werden solange paarweise nächstbenachbarte Cluster vereinigt, angefangen mit der Clustermenge  $\{\{X_n\}\}_{n=1}^N$ , bis der erwünschte Codebuchumfang erreicht ist.
- 3. Häufig am einfachsten und besten: bestimme Anfangscodebuch durch Würfeln als Teilmenge der Trainingsmenge. Man kann dann den LBG-Algorithmus auf mehreren solchen Anfangscodebüchern laufen lassen und schließlich das beste Codebuch sich heraussuchen.

## Das Lindo-Buzo-Gray-Verfahren III

Entwirf  $K$  Bit großes Anfangscodebuch:

- 1. Falls  $K = 0$ : Nimm Mittelwert der Trainingsmenge  $\{X_n\}_{n=1}^N$ als Codevektor.
- 2. Falls  $K > 0$ : Entwirf (rekursiv)  $K 1$  Bit großes Anfangscodebuch; Initialisiere K-Bit Codebuch durch  $2^{K-1}$  so erhaltene Vektoren sowie um fixes  $\delta$  gestörte Vektoren; Starte LBG-Algorithmus zur Ermittlung eines K-Bit-Anfangscodebuchs.

## Die Aufspalttechnik am Beispiel

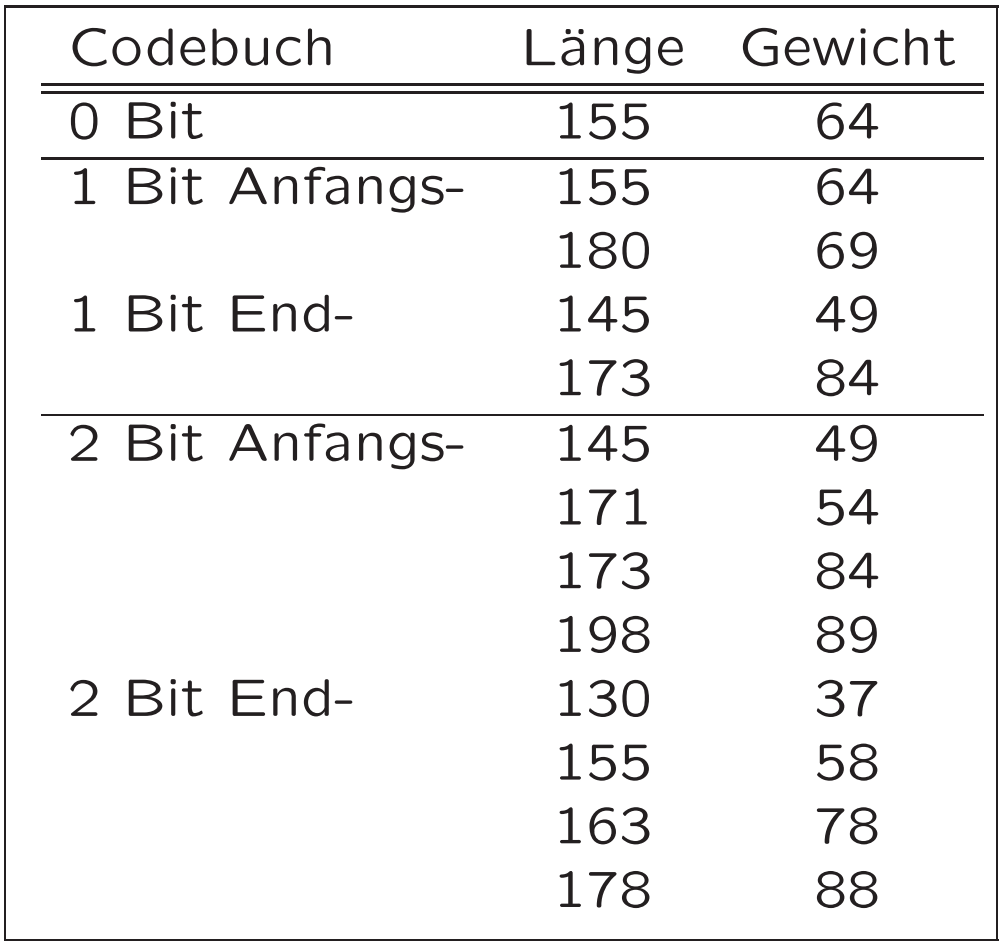

## Ein-Bit Vektorquantisierer

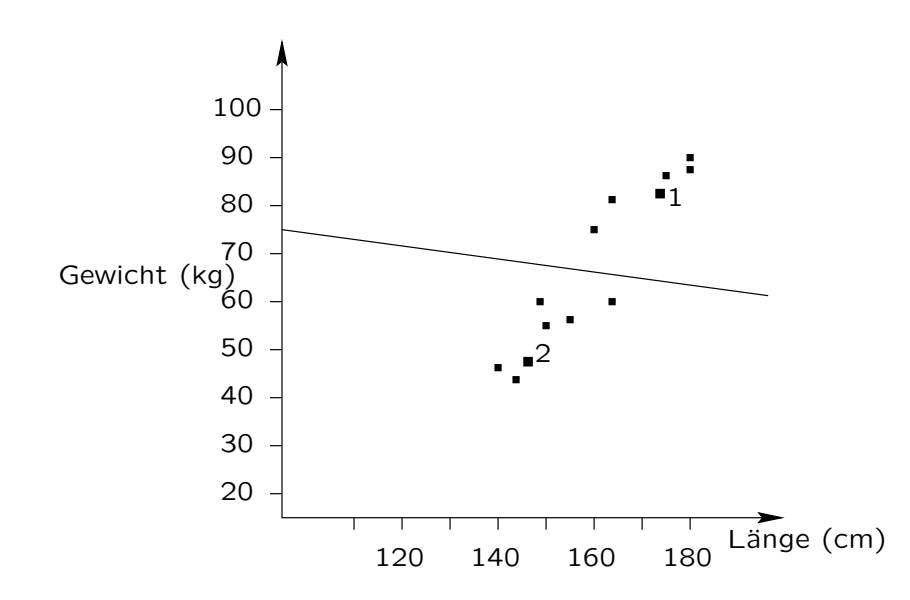

## Zwei-Bit Vektorquantisierer

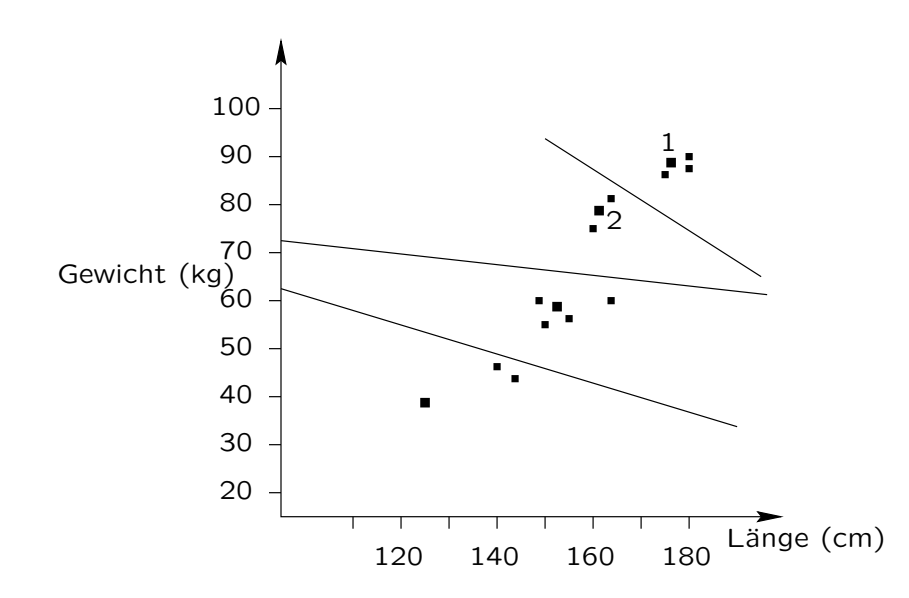

#### Der Ansatz von Equitz

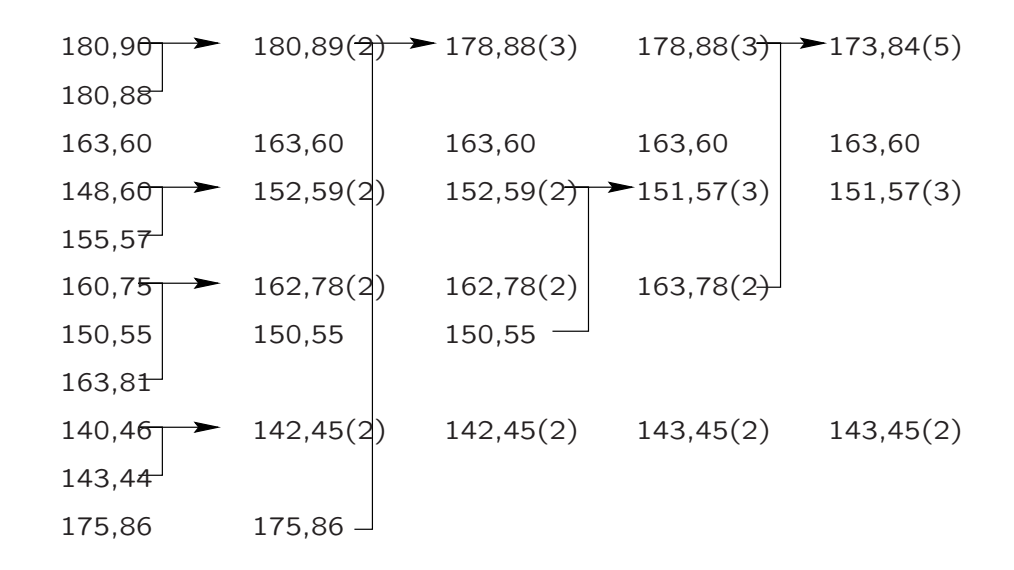

Zwei grundsätzliche Probleme birgt das LBG-Verfahren noch in sich:

1. Woher bekommt man "gute" Trainingsmengen für eine Anwendung?

Bilder haben häufig unterschiedliche Charakteristika; ein auf ein Bild optimiertes Codebuch mag für ein anderes Bild nur bedingt brauchbar sein. Umgekehrt mindert ein als Begleitinformation übertragenes komplettes Codebuch natürlich die (bei Vektorquantisierern ansonsten hervorragende) Kompressionsrate, s. Tabellen auf der nächsten Folie.

2. Das Auffinden des nächsten Codevektors kostet bei großen Codebüchern viel Zeit.

Verschiedene Kompresssionsmaße für ein Grauwertbild mit 8 Bit pro Pixel Auflösung für ein 16D Quantisierer  $(4 \times 4 \text{ B}$ löcke)

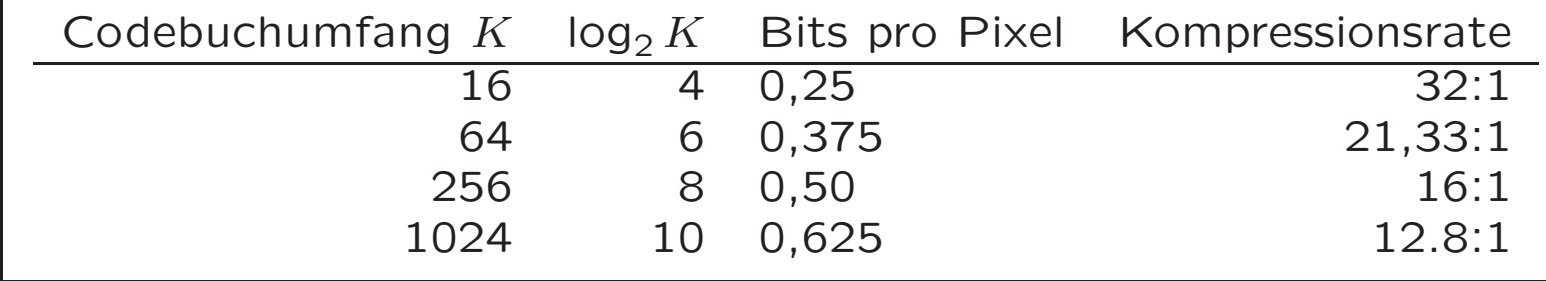

#### Overhead für die Codebuchübertragung

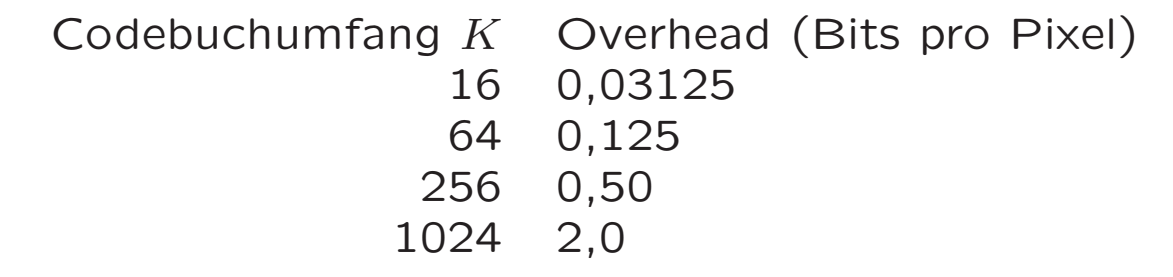